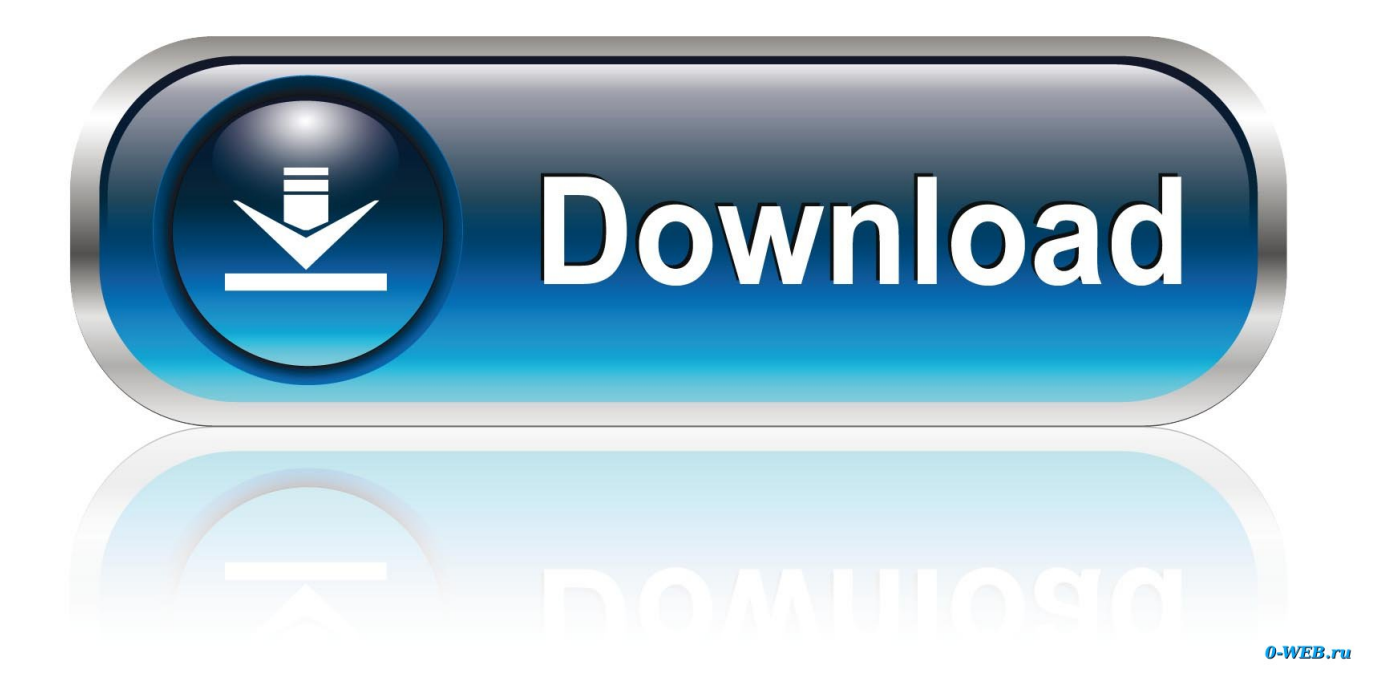

[AutoCAD Raster Design 2017 Scaricare Attivatore 64 Bits IT](https://tlniurl.com/1rjd6g)

[ERROR\\_GETTING\\_IMAGES-1](https://tlniurl.com/1rjd6g)

[AutoCAD Raster Design 2017 Scaricare Attivatore 64 Bits IT](https://tlniurl.com/1rjd6g)

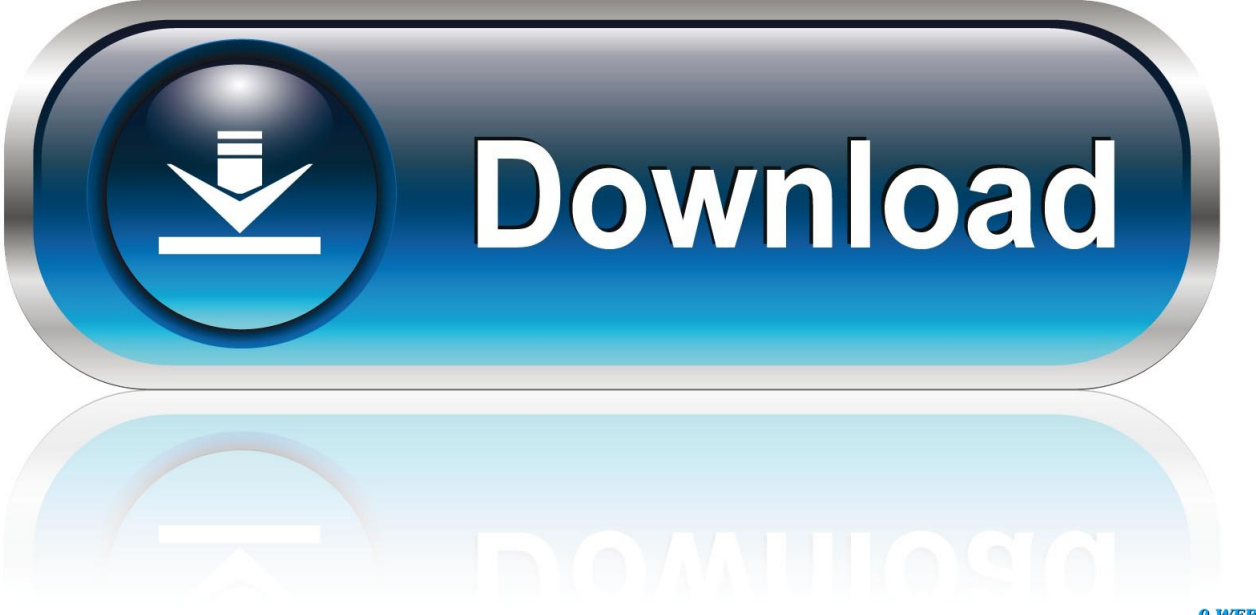

0-WEB.ru

Hi How to download and install AutoCAD raster design 2017 regularly .................... Update links (01-09-2018 .... TRIAL versions. --. Download, TRIAL - Autodesk AutoCAD Raster Design 2020 EN, 64-bit (needs AutoCAD 2020) External, 246MB, 2.4.2019, More information .... Autodesk provides students, educators, and institutions free access to AutoCAD ... With powerful raster editing and raster-to-vector conversion tools, AutoCAD Raster ... but you can email yourself the link to download it later on your PC or Mac.. The AutoCAD Raster Design toolset helps you convert raster images into DWG objects with its ... Use raster design tools in a specialized toolset to edit scanned drawings and convert raster images to DWG<sup>TM</sup> objects. Download free trial.. You should install the 32-bit version of the AutoCAD Raster Design 2010 Object Enabler. You can download the AutoCAD Raster Design 2010 ... 9bb750c82b